## and property property property and the property of the state of the state of the state of the state of the state of the state of the state of the state of the state of the state of the state of the state of the state of th

https://www.100test.com/kao\_ti2020/289/2021\_2022\_\_E4\_BA\_94\_ E5\_8D\_81\_E7\_A7\_8D\_E7\_c101\_289629.htm 1.

 $($ 

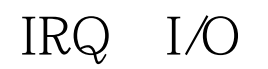

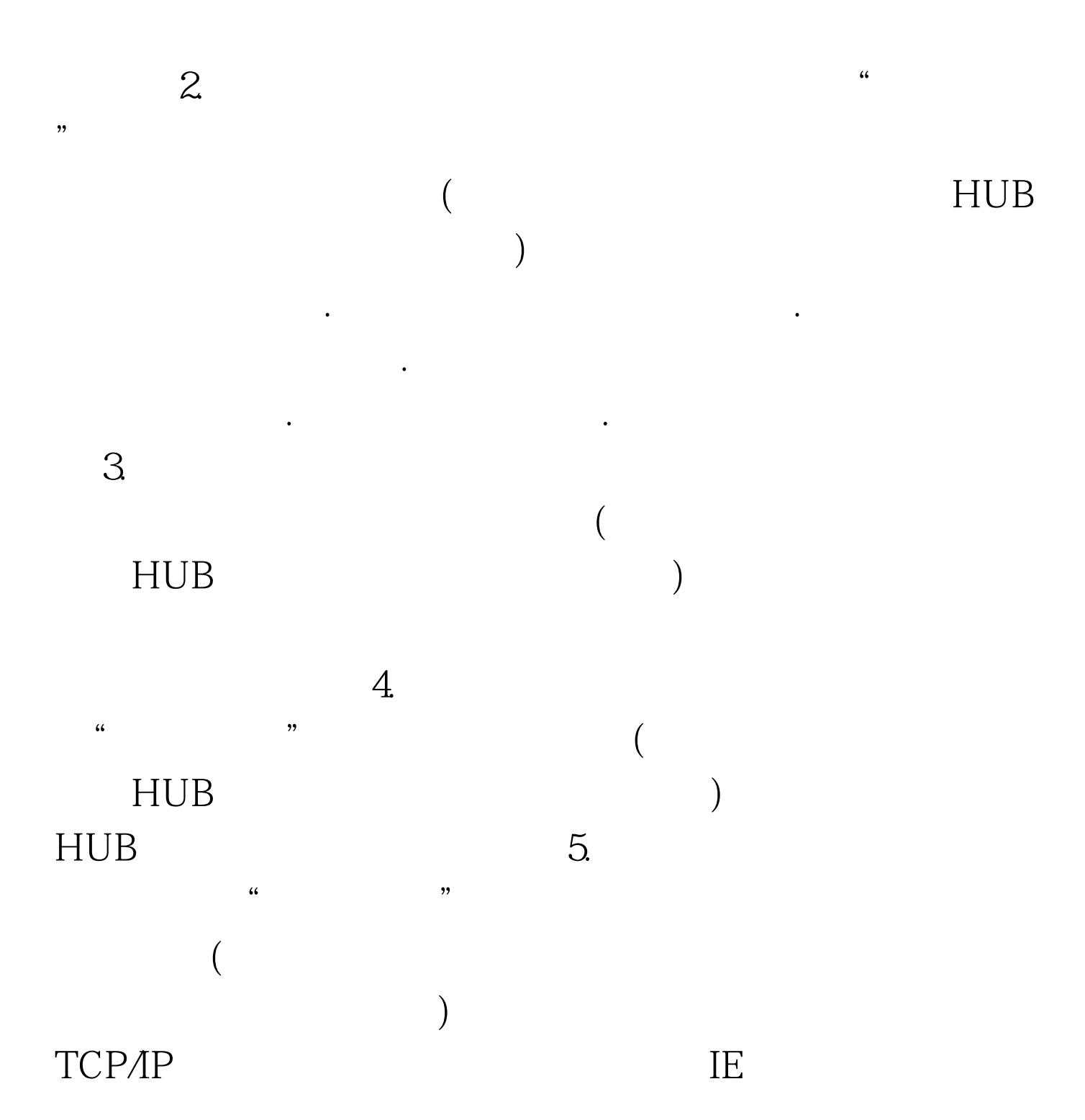

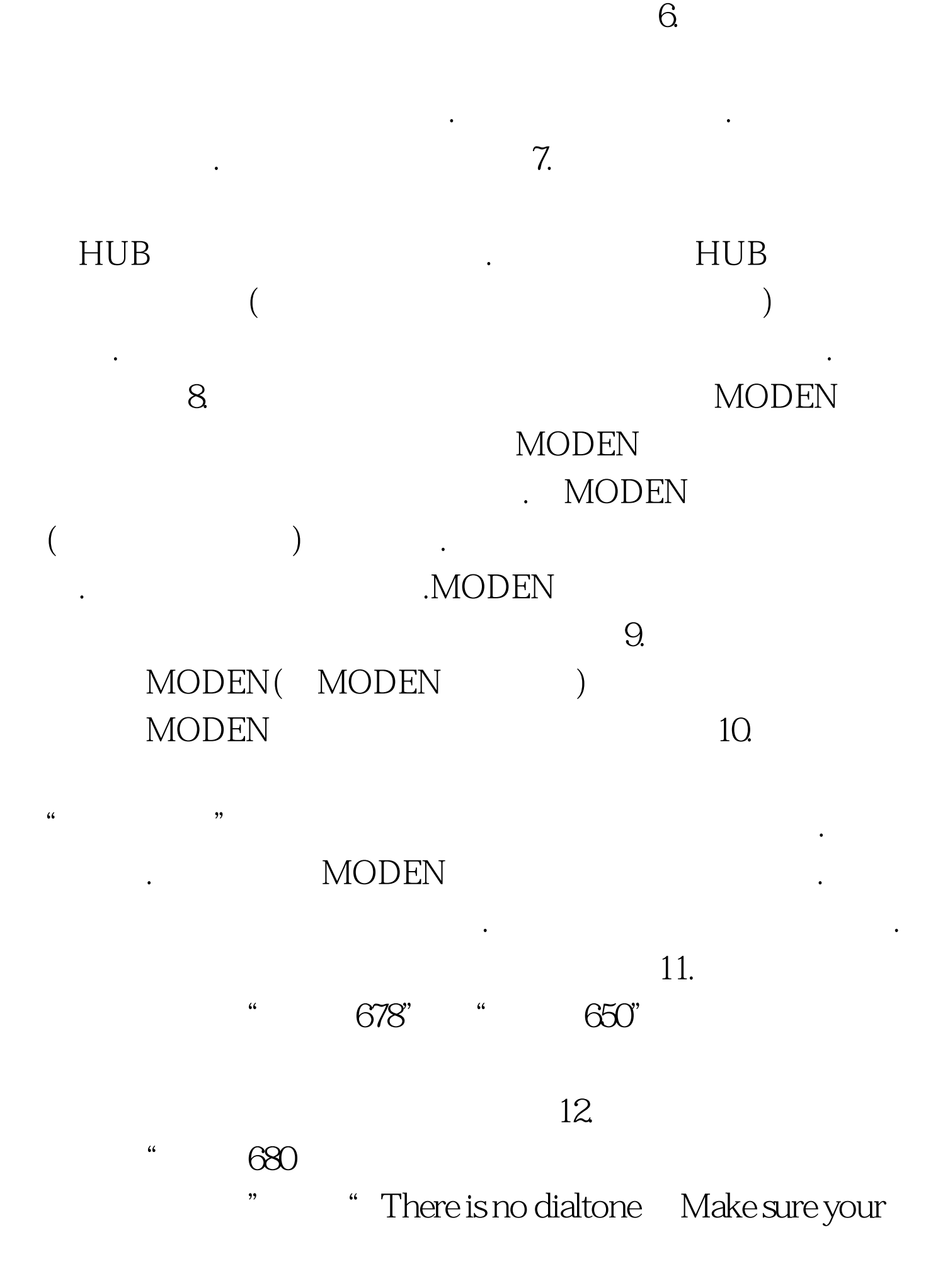

Modem is connected to the phone line properly "

分析、排除:检测调制解调器工作是否正常,是否开启.检查

 $100Test$ www.100test.com